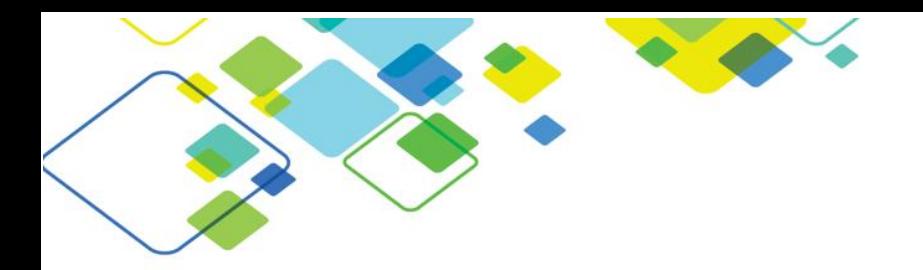

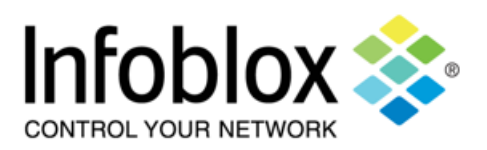

## Course: Secure DNS Configuration & Administration (SDCA) Super Course

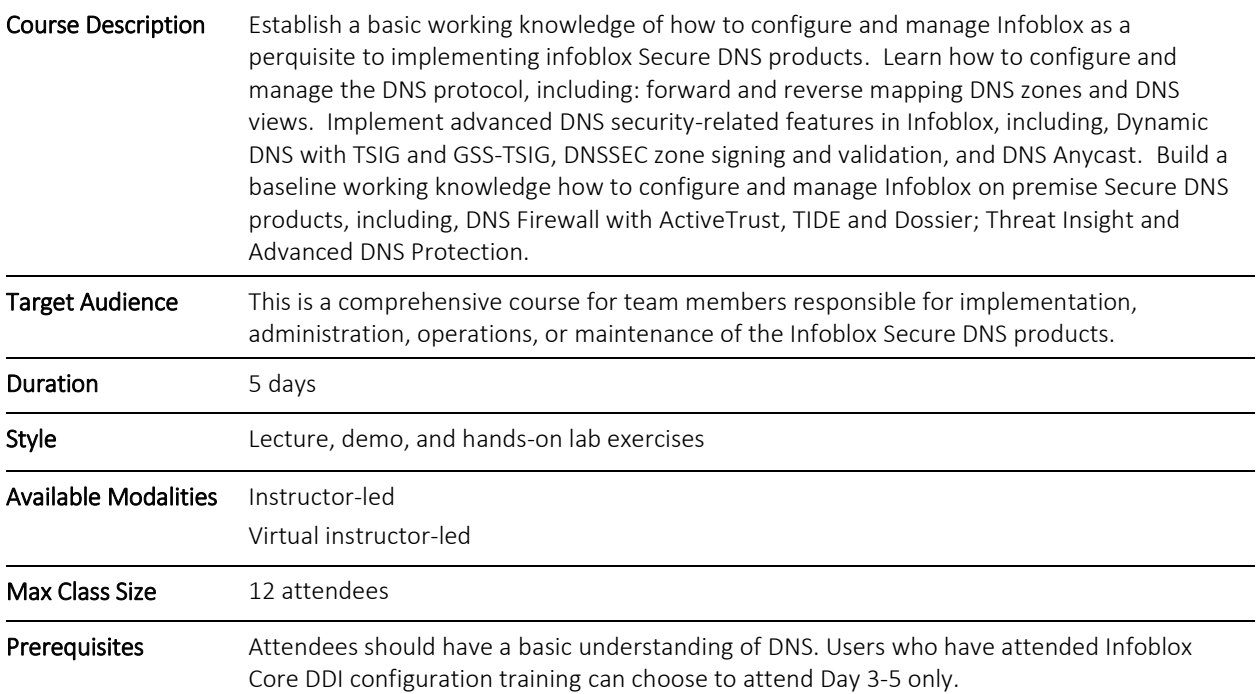

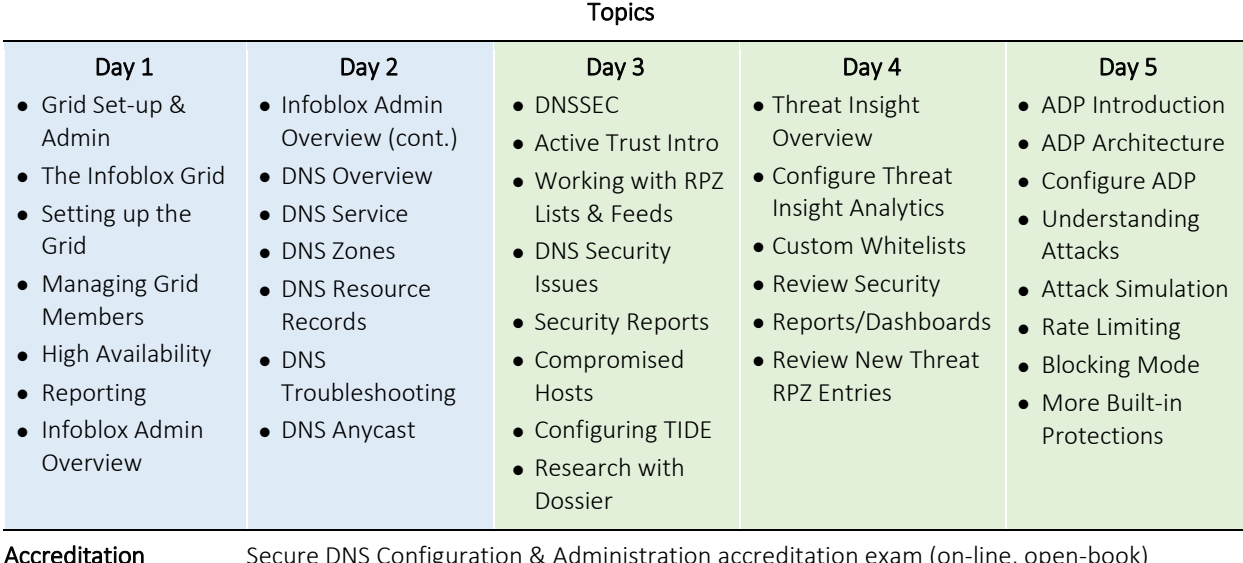

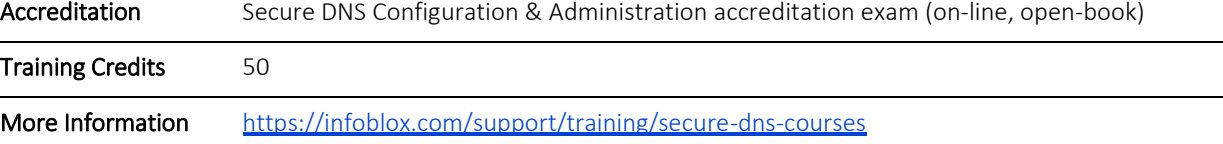

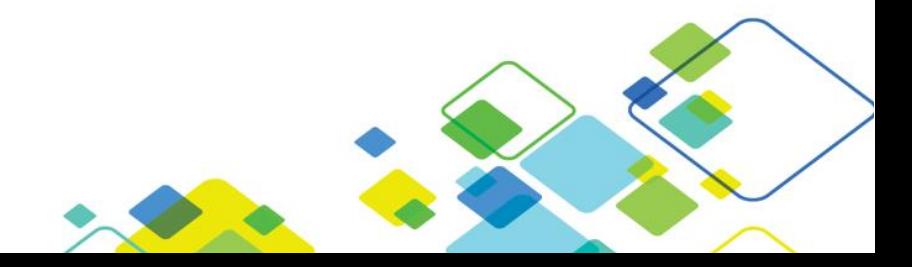